# **influxdb**

*Release 0.0.1*

**Sep 26, 2019**

## Contents:

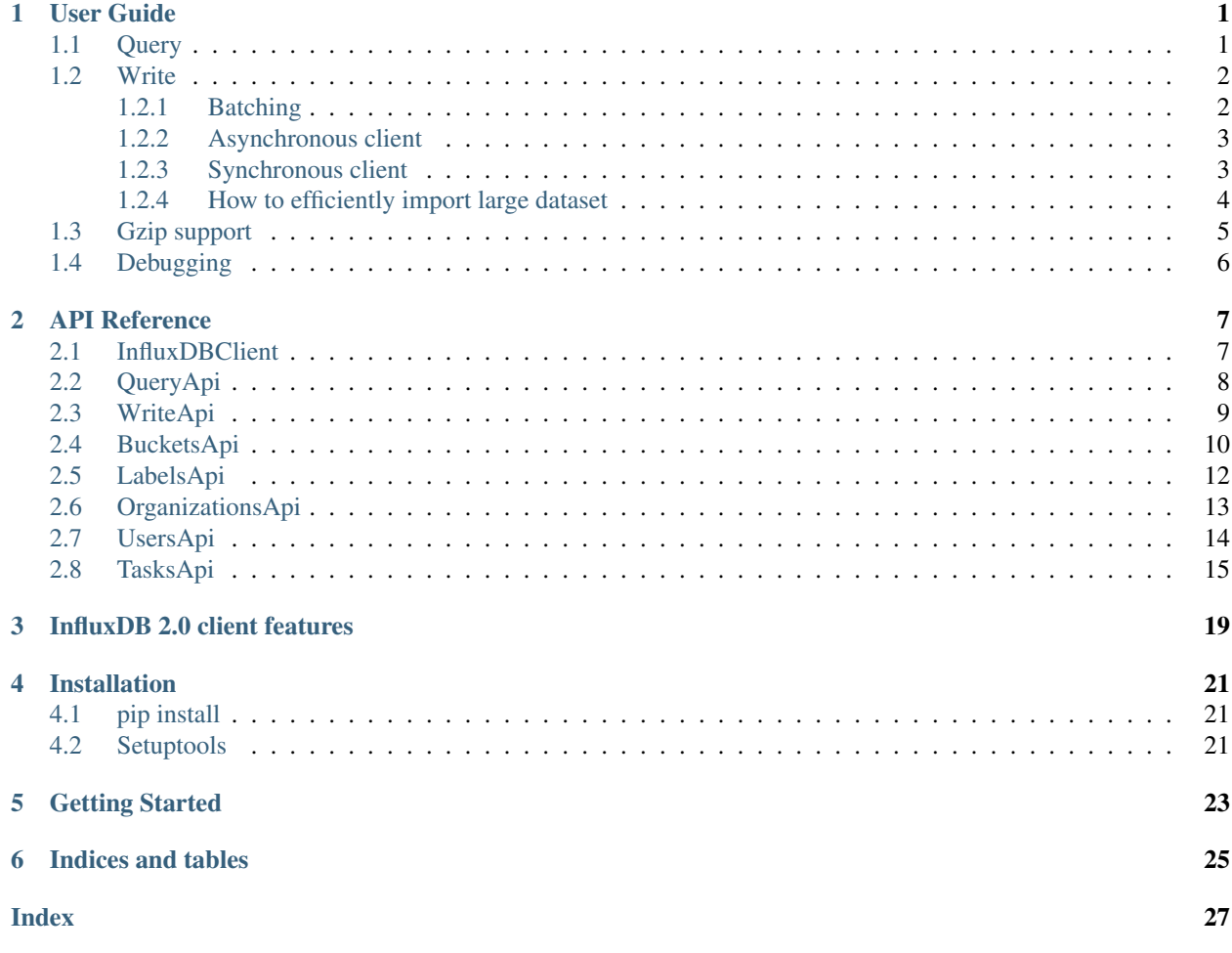

# CHAPTER<sup>1</sup>

User Guide

<span id="page-4-0"></span>• *[Query](#page-4-1)*

- *[Write](#page-5-0)*
	- *[Batching](#page-5-1)*
	- *[Asynchronous client](#page-6-0)*
	- *[Synchronous client](#page-6-1)*
	- *[How to efficiently import large dataset](#page-7-0)*
- *[Gzip support](#page-8-0)*
- *[Debugging](#page-9-0)*

## <span id="page-4-1"></span>**1.1 Query**

```
from influxdb_client import InfluxDBClient, Point
from influxdb_client.client.write_api import SYNCHRONOUS
bucket = "my-bucker"client = InfluxDBClient(url="http://localhost:9999", token="my-token", org="my-org")
write_api = client.write_api(write_options=SYNCHRONOUS)
query_api = client.query_api()
p = Point("my_measurement").tag("location", "Prague").field("temperature", 25.3)
write_api.write(bucket=bucket, org="my-org", record=p)
```
(continues on next page)

(continued from previous page)

```
## using Table structure
tables = query_api.query('from(bucket:"my-bucket") |> range(start: -10m)')
for table in tables:
   print(table)
   for row in table.records:
       print (row.values)
## using csv library
csv_result = query_api.query_csv('from(bucket:"my-bucket") |> range(start: -10m)')
val\_count = 0for row in csv_result:
   for cell in row:
       val count += 1
```
## <span id="page-5-0"></span>**1.2 Write**

The [WriteApi](https://github.com/influxdata/influxdb-client-python/blob/master/influxdb_client/client/write_api.py) supports synchronous, asynchronous and batching writes into InfluxDB 2.0. The data should be passed as a [InfluxDB Line Protocol,](https://docs.influxdata.com/influxdb/v1.6/write_protocols/line_protocol_tutorial/) [Data Point](https://github.com/influxdata/influxdb-client-python/blob/master/influxdb_client/client/write/point.py) or Observable stream.

*The default instance of ''WriteApi'' use batching.*

## <span id="page-5-1"></span>**1.2.1 Batching**

The batching is configurable by write\_options:

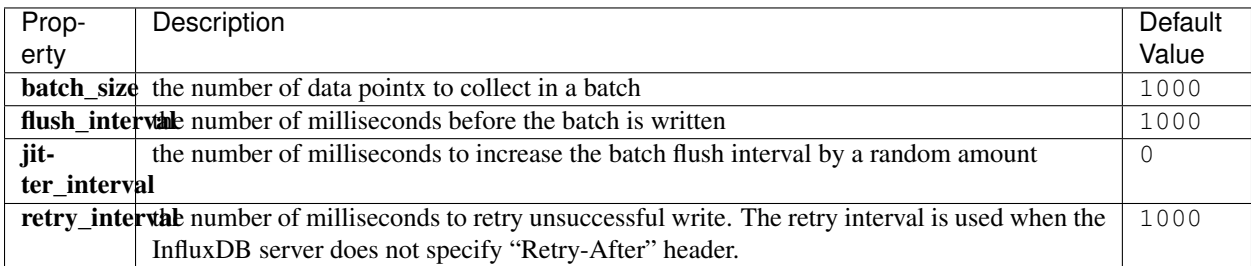

```
import rx
from rx import operators as ops
from influxdb_client import InfluxDBClient, Point, WriteOptions
from influxdb_client.client.write_api import SYNCHRONOUS
_client = InfluxDBClient(url="http://localhost:9999", token="my-token", org="my-org")
_write_client = _client.write_api(write_options=WriteOptions(batch_size=500,
                                                                 flush_interval=10_000,
                                                                 jitter_interval=2_000,
                                                                 retry_interval=5_000))
"''"Write Line Protocol
\overline{u}"" \overline{u}
```
(continues on next page)

(continued from previous page)

```
_write_client.write("my-bucket", "my-org", "h2o_feet,location=coyote_creek water_
\rightarrowlevel=1.0 1")
_write_client.write("my-bucket", "my-org", ["h2o_feet,location=coyote_creek water_
˓→level=2.0 2",
                                                "h2o_feet,location=coyote_creek water_
\rightarrowlevel=3.0 3"])
"''"''"Write Data Point
"''"''"''"_write_client.write("my-bucket", "my-org", Point("h2o_feet").tag("location", "coyote_
˓→creek").field("water_level", 4.0).time(4))
_write_client.write("my-bucket", "my-org", [Point("h2o_feet").tag("location", "coyote_
˓→creek").field("water_level", 5.0).time(5),
                                                Point("h2o_feet").tag("location", "coyote
˓→creek").field("water_level", 6.0).time(6)])
"''"''"Write Observable stream
\boldsymbol{H} . \boldsymbol{H}_data = rx \setminus.range(7, 11) \setminus.pipe(ops.map(lambda i: "h2o_feet,location=coyote_creek water_level={0}.0 {0}".
˓→format(i)))
_write_client.write("my-bucket", "my-org", _data)
"''"''"''"Close client
"''"''"_write_client.__del__()
client.__del__()
```
### <span id="page-6-0"></span>**1.2.2 Asynchronous client**

Data are writes in an asynchronous HTTP request.

```
from influxdb_client import InfluxDBClient
from influxdb_client.client.write_api import ASYNCHRONOUS
client = InfluxDBClient(url="http://localhost:9999", token="my-token", org="my-org")
write_client = client.write_api(write_options=ASYNCHRONOUS)
...
client.__del__()
```
### <span id="page-6-1"></span>**1.2.3 Synchronous client**

Data are writes in a synchronous HTTP request.

```
from influxdb_client import InfluxDBClient
from influxdb_client .client.write_api import SYNCHRONOUS
client = InfluxDBClient(url="http://localhost:9999", token="my-token", org="my-org")
write_client = client.write_api(write_options=SYNCHRONOUS)
...
client.__del__()
```
### <span id="page-7-0"></span>**1.2.4 How to efficiently import large dataset**

• sources - [import\\_data\\_set.py](https://github.com/influxdata/influxdb-client-python/blob/master/tests/import_data_set.py)

```
\bar{n} \bar{n} \bar{n}Import VIX - CBOE Volatility Index - from "vix-daily.csv" file into InfluxDB 2.0
https://datahub.io/core/finance-vix#data
"''"''"from collections import OrderedDict
from csv import DictReader
from datetime import datetime
import rx
from rx import operators as ops
from influxdb_client import InfluxDBClient, Point, WriteOptions
def parse_row(row: OrderedDict):
    """Parse row of CSV file into Point with structure:
        financial-analysis, type=ily close=18.47, high=19.82, low=18.28, open=19.82,
˓→1198195200000000000
    CSV format:
        Date, VIX Open, VIX High, VIX Low, VIX Close\n
        2004-01-02,17.96,18.68,17.54,18.22\n
        2004-01-05,18.45,18.49,17.44,17.49\n
        2004-01-06,17.66,17.67,16.19,16.73\n
        2004-01-07,16.72,16.75,15.5,15.5\n
        2004-01-08,15.42,15.68,15.32,15.61\n
        2004-01-09,16.15,16.88,15.57,16.75\n
        ...
    :param row: the row of CSV file
    :return: Parsed csv row to [Point]
    "''"return Point("financial-analysis") \
        .tag("type", "vix-daily") \
        .field("open", float(row['VIX Open'])) \
        .field("high", float(row['VIX High'])) \
        .field("low", float(row['VIX Low'])) \
        .field("close", float(row['VIX Close'])) \
        .time(datetime.strptime(row['Date'], '%Y-%m-%d'))
```
(continues on next page)

(continued from previous page)

```
"''"''"Converts vix-daily.csv into sequence of datad point
\boldsymbol{u} \boldsymbol{u} \boldsymbol{n}data = rx \backslash.from_iterable(DictReader(open('vix-daily.csv', 'r'))) \
     .pipe(ops.map(lambda row: parse_row(row)))
client = InfluxDBClient(url="http://localhost:9999", token="my-token", org="my-org",
˓→debug=True)
\bar{n} \bar{n} \bar{n}Create client that writes data in batches with 500 items.
"''"''"''"''"write api = client.write api(write options=WriteOptions(batch_size=500, jitter
\rightarrowinterval=1_000))
"''"''"Write data into InfluxDB
\boldsymbol{H} . \boldsymbol{H}write_api.write(org="my-org", bucket="my-bucket", record=data)
write_api.__del__()
"''"''"Querying max value of CBOE Volatility Index
"''"query = ' from(bucket:"my-bucket")' \
          ' |> range(start: 0, stop: now())' \
          ' |> filter(fn: (r) => r._measurement == "financial-analysis")' \
          ' |> max()'
result = client.query_api().query(org="my-org", query=query)
"''"''"Processing results
"''"''"''"print()
print("=== results ===")
print()
for table in result:
    for record in table.records:
         print('max \{0:5\} = \{1\}'.format(record.get field(), record.get value()))
\bar{n} \bar{n} \bar{n}Close client
\bar{n} \bar{n} \bar{n}client.__del__()
```
## <span id="page-8-0"></span>**1.3 Gzip support**

InfluxDBClient does not enable gzip compression for http requests by default. If you want to enable gzip to reduce transfer data's size, you can call:

```
from influxdb_client import InfluxDBClient
```
(continues on next page)

(continued from previous page)

```
_db_client = InfluxDBClient(url="http://localhost:9999", token="my-token", org="my-org
˓→", enable_gzip=True)
```
## <span id="page-9-0"></span>**1.4 Debugging**

For debug purpose you can enable verbose logging of http requests. Both request header and body will be logged to standard output.

```
_client = InfluxDBClient(url="http://localhost:9999", token="my-token", debug=True,
˓→org="my-org")
```
## API Reference

- <span id="page-10-3"></span><span id="page-10-0"></span>• *[InfluxDBClient](#page-10-1)*
- *[QueryApi](#page-11-0)*
- *[WriteApi](#page-12-0)*
- *[BucketsApi](#page-13-0)*
- *[LabelsApi](#page-15-0)*
- *[OrganizationsApi](#page-16-0)*
- *[UsersApi](#page-17-0)*
- *[TasksApi](#page-18-0)*

## <span id="page-10-1"></span>**2.1 InfluxDBClient**

<span id="page-10-2"></span>**class** influxdb\_client.**InfluxDBClient**(*url*, *token*, *debug=None*, *timeout=10000*, *enable\_gzip=False*, *org: str = None*)

[influxdb\\_client.InfluxDBClient](#page-10-2) is client for HTTP API defined in [https://github.com/influxdata/](https://github.com/influxdata/influxdb/blob/master/http/swagger.yml) [influxdb/blob/master/http/swagger.yml.](https://github.com/influxdata/influxdb/blob/master/http/swagger.yml)

#### **Parameters**

- **url** InfluxDB server API url (ex. [http://localhost:9999\)](http://localhost:9999).
- **token** auth token
- **debug** enable verbose logging of http requests
- **timeout** default http client timeout
- **enable\_gzip** Enable Gzip compression for http requests. Currently only the "Write" and "Query" endpoints supports the Gzip compression.
- **org** organization name (used as a default in query and write API)
- <span id="page-11-1"></span>**authorizations\_api**() → influxdb\_client.client.authorizations\_api.AuthorizationsApi Creates the Authorizations API instance.

Returns authorizations api

**buckets** api() → influxdb client.client.bucket api.BucketsApi Creates the Bucket API instance.

Returns buckets api

#### **close**()

Shutdowns the client

**health**() → influxdb\_client.domain.health\_check.HealthCheck Get the health of an instance.

Returns HealthCheck

**labels\_api**() → influxdb\_client.client.labels\_api.LabelsApi Creates the Labels API instance.

Returns labels api

**organizations\_api**() → influxdb\_client.client.organizations\_api.OrganizationsApi Creates the Organizations API instance.

Returns organizations api

**query\_api**() → influxdb\_client.client.query\_api.QueryApi Creates a Query API instance

Returns Query api instance

**ready**() → influxdb\_client.domain.ready.Ready Gets The readiness of the InfluxDB 2.0.

Returns Ready

**tasks\_api**() → influxdb\_client.client.tasks\_api.TasksApi Creates the Tasks API instance.

Returns tasks api

**users**  $api() \rightarrow influxdb client.client.users api.UsersApi$ Creates the Users API instance.

#### Returns users api

**write\_api**(*write\_options=<influxdb\_client.client.write\_api.WriteOptions object>*) → influxdb\_client.client.write\_api.WriteApi Creates a Write API instance

Parameters **write\_options** – write api configuration

Returns write api instance

## <span id="page-11-0"></span>**2.2 QueryApi**

**class** influxdb\_client.**QueryApi**(*influxdb\_client*) Initializes query client.

Parameters **influxdb\_client** – influxdb client

<span id="page-12-1"></span>**query**(*query: str, org=None, dialect={'annotations': ['datatype', 'group', 'default'], 'comment\_prefix': '#', 'date\_time\_format': 'RFC3339', 'delimiter': ',', 'header': True}*) → List[influxdb\_client.client.flux\_table.FluxTable]

Synchronously executes the Flux query and return result as a List['FluxTable']

#### Parameters

- **query** the Flux query
- **org** organization name (optional if already specified in InfluxDBClient)
- **dialect** csv dialect format

#### Returns

**query\_csv**(*query: str, org=None, dialect: influxdb\_client.domain.dialect.Dialect = {'annotations': ['datatype', 'group', 'default'], 'comment\_prefix': '#', 'date\_time\_format': 'RFC3339', 'delimiter': ',', 'header': True}*)

Executes the Flux query and return results as a CSV iterator. Each iteration returns a row of the CSV file.

#### Parameters

- **query** a Flux query
- **org** organization name (optional if already specified in InfluxDBClient)
- **dialect** csv dialect format
- Returns The returned object is an iterator. Each iteration returns a row of the CSV file (which can span multiple input lines).

**query\_raw**(*query: str, org=None, dialect={'annotations': ['datatype', 'group', 'default'], 'comment\_prefix': '#', 'date\_time\_format': 'RFC3339', 'delimiter': ',', 'header': True}*) Synchronously executes the Flux query and return result as raw unprocessed result as a str

#### Parameters

- **query** a Flux query
- **org** organization name (optional if already specified in InfluxDBClient)
- **dialect** csv dialect format

Returns str

## <span id="page-12-0"></span>**2.3 WriteApi**

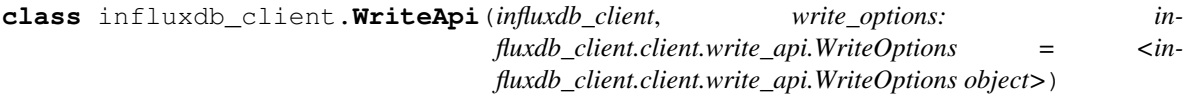

**write**(*bucket: str, org: str, record: Union[str, List[str], influxdb\_client.client.write.point.Point, List[Point], rx.core.observable.observable.Observable], write\_precision: influxdb\_client.domain.write\_precision.WritePrecision = 'ns'*)  $\rightarrow$  None Writes time-series data into influxdb.

#### **Parameters**

- **org**  $(s \text{tr})$  specifies the destination organization for writes; take either the ID or Name interchangeably; if both orgID and org are specified, org takes precedence. (required)
- **bucket**  $(str)$  $(str)$  $(str)$  specifies the destination bucket for writes (required)
- <span id="page-13-2"></span>• **write** precision ( $WritePrecision$ ) – specifies the precision for the unix timestamps within the body line-protocol
- **record** Points, line protocol, RxPY Observable to write

## <span id="page-13-0"></span>**2.4 BucketsApi**

**class** influxdb\_client.**BucketsApi**(*influxdb\_client*)

**create\_bucket**(*bucket=None*, *bucket\_name=None*, *org\_id=None*, *retention\_rules=None*, *description=None*) → influxdb\_client.domain.bucket.Bucket

Create a bucket # noqa: E501

#### **Parameters**

- **bucket** ([Bucket](#page-13-1)) bucket to create (required)
- **bucket\_name** bucket name
- **description** bucket description
- **org\_id** org\_id
- **bucket\_name** bucket name
- **retention\_rules** retention rules array or single BucketRetentionRules

Returns Bucket If the method is called asynchronously, returns the request thread.

#### **delete\_bucket**(*bucket*)

Delete a bucket # noqa: E501

Parameters **bucket** – bucket id or Bucket

Returns Bucket If the method is called asynchronously, returns the request thread.

**find\_bucket\_by\_id**(*id*) Find bucket by ID

Parameters **id** –

Returns

**find\_bucket\_by\_name**(*bucket\_name*) Find bucket by name

#### Parameters **bucket\_name** – bucket name

Returns Bucket

**find\_buckets**() Gets all buckets

<span id="page-13-1"></span>**class** influxdb\_client.domain.**Bucket**(*links=None*, *id=None*, *name=None*, *description=None*, *org\_id=None*, *rp=None*, *created\_at=None*, *updated\_at=None*, *retention\_rules=None*, *labels=None*)

NOTE: This class is auto generated by OpenAPI Generator. Ref: <https://openapi-generator.tech>

Do not edit the class manually.

Bucket - a model defined in OpenAPI

#### **created\_at**

Gets the created\_at of this Bucket. # noqa: E501

<span id="page-14-0"></span>Returns The created\_at of this Bucket. # noqa: E501

Return type datetime

#### **description**

Gets the description of this Bucket. # noqa: E501

Returns The description of this Bucket. # noqa: E501

#### Return type [str](https://docs.python.org/3/library/stdtypes.html#str)

#### **id**

Gets the id of this Bucket. # noqa: E501

Returns The id of this Bucket. # noqa: E501

#### Return type [str](https://docs.python.org/3/library/stdtypes.html#str)

#### **labels**

Gets the labels of this Bucket. # noqa: E501

Returns The labels of this Bucket. # noqa: E501

#### Return type [list\[](https://docs.python.org/3/library/stdtypes.html#list)Label]

#### **links**

Gets the links of this Bucket. # noqa: E501

Returns The links of this Bucket. # noqa: E501

Return type BucketLinks

#### **name**

Gets the name of this Bucket. # noqa: E501

Returns The name of this Bucket. # noqa: E501

#### Return type [str](https://docs.python.org/3/library/stdtypes.html#str)

#### **org\_id**

Gets the org\_id of this Bucket. # noqa: E501

Returns The org\_id of this Bucket. # noqa: E501

#### Return type [str](https://docs.python.org/3/library/stdtypes.html#str)

#### **retention\_rules**

Gets the retention\_rules of this Bucket. # noqa: E501

rules to expire or retain data. No rules means data never expires. # noqa: E501

Returns The retention\_rules of this Bucket. # noqa: E501

#### Return type [list\[](https://docs.python.org/3/library/stdtypes.html#list)BucketRetentionRules]

#### **rp**

Gets the rp of this Bucket. # noqa: E501

Returns The rp of this Bucket. # noqa: E501

#### Return type [str](https://docs.python.org/3/library/stdtypes.html#str)

#### **to\_dict**()

Returns the model properties as a dict

#### **to\_str**()

Returns the string representation of the model

<span id="page-15-1"></span>**updated\_at**

Gets the updated\_at of this Bucket. # noqa: E501

Returns The updated\_at of this Bucket. # noqa: E501

Return type datetime

## <span id="page-15-0"></span>**2.5 LabelsApi**

```
class influxdb_client.LabelsApi(influxdb_client)
     The client of the InfluxDB 2.0 that implements Labels HTTP API endpoint.
```
**clone\_label**(*cloned\_name: str*, *label: influxdb\_client.domain.label.Label*) → influxdb\_client.domain.label.Label

Creates the new instance of the label as a copy existing label.

Parameters

- **cloned\_name** new label name
- **label** existing label

Returns clonned Label

**create\_label** (*name: str*, *org\_id: str*, *properties: Dict[str*, *str]* = *None*)  $\rightarrow$  influxdb\_client.domain.label.Label

Creates a new label.

Parameters

- **name** label name
- **org\_id** organization id
- **properties** optional label properties

Returns created label

**delete\_label**(*label: Union[str, influxdb\_client.domain.label.Label]*) Deletes the label.

Parameters **label** – label id or Label

**find\_label\_by\_id**(*label\_id: str*)

Retrieves the label by id.

#### Parameters **label\_id** –

Returns Label

**find\_label\_by\_org**(*org\_id*) → List[influxdb\_client.domain.label.Label] Gets the list of all labels for given organization.

#### Parameters **org** id – organization id

Returns list of labels

**find\_labels**() → List[influxdb\_client.domain.label.Label] Gets all available labels.

Returns labels

**update\_label**(*label: influxdb\_client.domain.label.Label*) Updates an existing label name and properties.

<span id="page-16-1"></span>Parameters **label** – label

Returns the updated label

# <span id="page-16-0"></span>**2.6 OrganizationsApi**

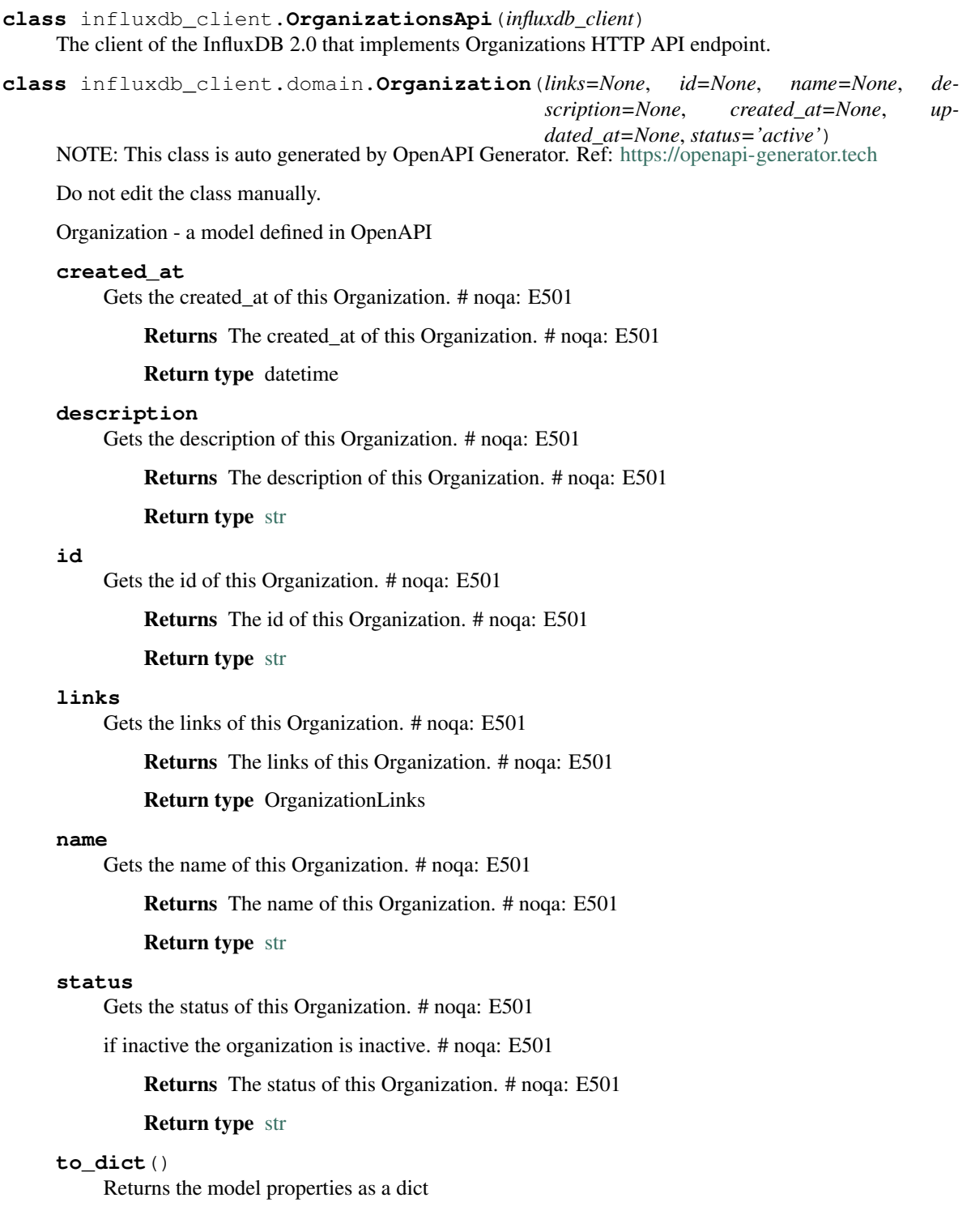

<span id="page-17-1"></span>**to\_str**()

Returns the string representation of the model

#### **updated\_at**

Gets the updated\_at of this Organization. # noqa: E501

Returns The updated\_at of this Organization. # noqa: E501

Return type datetime

## <span id="page-17-0"></span>**2.7 UsersApi**

**class** influxdb\_client.**UsersApi**(*influxdb\_client*)

**class** influxdb\_client.domain.**User**(*id=None*, *oauth\_id=None*, *name=None*, *status='active'*, *links=None*)

NOTE: This class is auto generated by OpenAPI Generator. Ref: <https://openapi-generator.tech>

Do not edit the class manually.

User - a model defined in OpenAPI

#### **id**

Gets the id of this User. # noqa: E501

Returns The id of this User. # noqa: E501

#### Return type [str](https://docs.python.org/3/library/stdtypes.html#str)

#### **links**

Gets the links of this User. # noqa: E501

Returns The links of this User. # noqa: E501

Return type UserLinks

#### **name**

Gets the name of this User. # noqa: E501

Returns The name of this User. # noqa: E501

#### Return type [str](https://docs.python.org/3/library/stdtypes.html#str)

#### **oauth\_id**

Gets the oauth\_id of this User. # noqa: E501

Returns The oauth\_id of this User. # noqa: E501

#### Return type [str](https://docs.python.org/3/library/stdtypes.html#str)

#### **status**

Gets the status of this User. # noqa: E501

if inactive the user is inactive. # noqa: E501

Returns The status of this User. # noqa: E501

#### Return type [str](https://docs.python.org/3/library/stdtypes.html#str)

#### **to\_dict**()

Returns the model properties as a dict

#### **to\_str**()

Returns the string representation of the model

## <span id="page-18-1"></span><span id="page-18-0"></span>**2.8 TasksApi**

#### **class** influxdb\_client.**TasksApi**(*influxdb\_client*)

**cancel\_run**(*task\_id: str*, *run\_id: str*) Cancels a currently running run. :param task\_id: :param run\_id:

**find\_tasks**(*\*\*kwargs*)

List tasks.

#### Parameters

- **name**  $(str)$  $(str)$  $(str)$  only returns tasks with the specified name
- **after** ([str](https://docs.python.org/3/library/stdtypes.html#str)) returns tasks after specified ID
- **user**  $(str)$  $(str)$  $(str)$  filter tasks to a specific user ID
- $\sigma$ **rg** ([str](https://docs.python.org/3/library/stdtypes.html#str)) filter tasks to a specific organization name
- **org\_id** ( $str$ ) filter tasks to a specific organization ID
- **limit**  $(int)$  $(int)$  $(int)$  the number of tasks to return

#### Returns Tasks

```
get_logs(task_id: str) → List[influxdb_client.domain.log_event.LogEvent]
     Retrieve all logs for a task. :param task_id: task id
```
- **get\_run**(*task\_id: str*, *run\_id: str*) → influxdb\_client.domain.run.Run Get run record for specific task and run id :param task\_id: task id :param run\_id: run id :return: Run for specified task and run id
- **get\_runs**(*task\_id*, *\*\*kwargs*) → List[influxdb\_client.domain.run.Run] Retrieve list of run records for a task

#### Parameters

- **task\_id** task id
- **after** ([str](https://docs.python.org/3/library/stdtypes.html#str)) returns runs after specified ID
- **limit**  $(int)$  $(int)$  $(int)$  the number of runs to return
- **after\_time** (datetime) filter runs to those scheduled after this time, RFC3339
- **before\_time** (datetime) filter runs to those scheduled before this time, RFC3339

#### **retry\_run**(*task\_id: str*, *run\_id: str*)

Retry a task run. :param task\_id: task id :param run\_id: run id

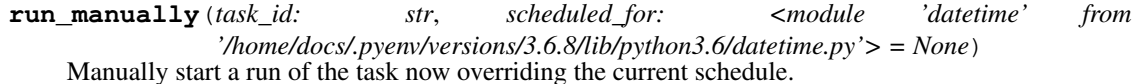

#### Parameters

- **task\_id** –
- **scheduled\_for** planned execution

<span id="page-19-0"></span>**class** influxdb\_client.domain.**Task**(*id=None*, *type=None*, *org\_id=None*, *org=None*, *name=None*, *description=None*, *status=None*, *labels=None*, *authorization\_id=None*, *flux=None*, *every=None*, *cron=None*, *offset=None*, *latest\_completed=None*, *created\_at=None*, *updated\_at=None*, *links=None*)

NOTE: This class is auto generated by OpenAPI Generator. Ref: <https://openapi-generator.tech>

Do not edit the class manually.

Task - a model defined in OpenAPI

#### **authorization\_id**

Gets the authorization\_id of this Task. # noqa: E501

The ID of the authorization used when this task communicates with the query engine. # noqa: E501

Returns The authorization id of this Task. # noqa: E501

#### Return type [str](https://docs.python.org/3/library/stdtypes.html#str)

#### **created\_at**

Gets the created\_at of this Task. # noqa: E501

Returns The created\_at of this Task. # noqa: E501

Return type datetime

#### **cron**

Gets the cron of this Task. # noqa: E501

A task repetition schedule in the form '\*\*\*\*\*\*\*'; parsed from Flux. # noqa: E501

Returns The cron of this Task. # noqa: E501

#### Return type [str](https://docs.python.org/3/library/stdtypes.html#str)

#### **description**

Gets the description of this Task. # noqa: E501

An optional description of the task. # noqa: E501

Returns The description of this Task. # noqa: E501

#### Return type [str](https://docs.python.org/3/library/stdtypes.html#str)

#### **every**

Gets the every of this Task. # noqa: E501

A simple task repetition schedule; parsed from Flux. # noqa: E501

Returns The every of this Task. # noqa: E501

Return type [str](https://docs.python.org/3/library/stdtypes.html#str)

#### **flux**

Gets the flux of this Task. # noqa: E501

The Flux script to run for this task. # noqa: E501

Returns The flux of this Task. # noqa: E501

#### Return type [str](https://docs.python.org/3/library/stdtypes.html#str)

#### **id**

Gets the id of this Task. # noqa: E501

Returns The id of this Task. # noqa: E501

#### Return type [str](https://docs.python.org/3/library/stdtypes.html#str)

#### <span id="page-20-0"></span>**labels**

Gets the labels of this Task. # noqa: E501

Returns The labels of this Task. # noqa: E501

Return type [list\[](https://docs.python.org/3/library/stdtypes.html#list)Label]

#### **latest\_completed**

Gets the latest\_completed of this Task. # noqa: E501

Timestamp of latest scheduled, completed run, RFC3339. # noqa: E501

Returns The latest\_completed of this Task. # noqa: E501

Return type datetime

#### **links**

Gets the links of this Task. # noqa: E501

Returns The links of this Task. # noqa: E501

#### Return type TaskLinks

#### **name**

Gets the name of this Task. # noqa: E501

The name of the task. # noqa: E501

Returns The name of this Task. # noqa: E501

Return type [str](https://docs.python.org/3/library/stdtypes.html#str)

#### **offset**

Gets the offset of this Task. # noqa: E501

Duration to delay after the schedule, before executing the task; parsed from flux, if set to zero it will remove this option and use 0 as the default. # noqa: E501

Returns The offset of this Task. # noqa: E501

#### Return type [str](https://docs.python.org/3/library/stdtypes.html#str)

#### **org**

Gets the org of this Task. # noqa: E501

The name of the organization that owns this Task. # noqa: E501

Returns The org of this Task. # noqa: E501

#### Return type [str](https://docs.python.org/3/library/stdtypes.html#str)

#### **org\_id**

Gets the org\_id of this Task. # noqa: E501

The ID of the organization that owns this Task. # noqa: E501

Returns The org\_id of this Task. # noqa: E501

#### Return type [str](https://docs.python.org/3/library/stdtypes.html#str)

#### **status**

Gets the status of this Task. # noqa: E501

Returns The status of this Task. # noqa: E501

Return type TaskStatusType

#### <span id="page-21-0"></span>**to\_dict**()

Returns the model properties as a dict

#### **to\_str**()

Returns the string representation of the model

#### **type**

Gets the type of this Task. # noqa: E501

The type of task, this can be used for filtering tasks on list actions. # noqa: E501

Returns The type of this Task. # noqa: E501

#### Return type [str](https://docs.python.org/3/library/stdtypes.html#str)

#### **updated\_at**

Gets the updated\_at of this Task. # noqa: E501

Returns The updated\_at of this Task. # noqa: E501

Return type datetime

InfluxDB 2.0 python client library. The library covers InfluxDB 2.0

## InfluxDB 2.0 client features

#### <span id="page-22-0"></span>• Querying data

- using the Flux language
- into csv, raw data, [flux\\_table](https://github.com/influxdata/influxdb-client-python/blob/master/influxdb_client/client/flux_table.py#L5) structure
- Writing data using
	- [Line Protocol](https://docs.influxdata.com/influxdb/v1.6/write_protocols/line_protocol_tutorial)
	- [Data Point](https://github.com/influxdata/influxdb-client-python/blob/master/influxdb_client/client/write/point.py#L16)
	- [RxPY](https://github.com/ReactiveX/RxPY) Observable
	- Not implemented yet write user types using decorator write Pandas DataFrame
- [InfluxDB 2.0 API](https://github.com/influxdata/influxdb/blob/master/http/swagger.yml) client for management
	- the client is generated from the [swagger](https://github.com/influxdata/influxdb/blob/master/http/swagger.yml) by using the [openapi-generator](https://github.com/OpenAPITools/openapi-generator)
	- organizations & users management
	- buckets management
	- tasks management
	- authorizations
	- health check

## Installation

<span id="page-24-0"></span>InfluxDB python library uses [RxPY](https://github.com/ReactiveX/RxPY) - The Reactive Extensions for Python (RxPY). Python 3.6 or later is required.

## <span id="page-24-1"></span>**4.1 pip install**

The python package is hosted on Github, you can install latest version directly:

pip3 install git+https://github.com/influxdata/influxdb-client-python.git

Then import the package:

**import influxdb\_client**

## <span id="page-24-2"></span>**4.2 Setuptools**

Install via [Setuptools.](http://pypi.python.org/pypi/setuptools)

python setup.py install --user

(or sudo python setup.py install to install the package for all users)

## Getting Started

<span id="page-26-0"></span>Please follow the *[Installation](#page-24-0)* and then run the following:

```
from influxdb_client import InfluxDBClient, Point
from influxdb_client.client.write_api import SYNCHRONOUS
bucket = "my-bucket"
client = InfluxDBClient(url="http://localhost:9999", token="my-token", org="my-org")
write_api = client.write_api(write_options=SYNCHRONOUS)
query_api = client.query_api()
p = Point("my_measurement").tag("location", "Prague").field("temperature", 25.3)
write_api.write(bucket=bucket, org="my-org", record=p)
## using Table structure
tables = query_api.query('from(bucket:"my-bucket") |> range(start: -10m)')
for table in tables:
   print(table)
   for row in table.records:
       print (row.values)
## using csv library
csv_result = query_api.query_csv('from(bucket:"my-bucket") |> range(start: -10m)')
val_count = 0
for row in csv_result:
   for cell in row:
       val_count += 1
```
Indices and tables

- <span id="page-28-0"></span>• genindex
- modindex
- search

## Index

## <span id="page-30-0"></span>A

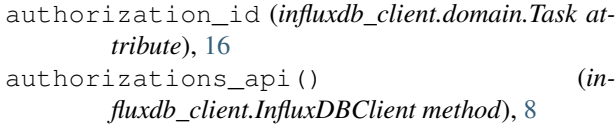

## B

Bucket (*class in influxdb\_client.domain*), [10](#page-13-2) buckets\_api() (*influxdb\_client.InfluxDBClient method*), [8](#page-11-1) BucketsApi (*class in influxdb\_client*), [10](#page-13-2)

## C

cancel\_run() (*influxdb\_client.TasksApi method*), [15](#page-18-1) clone\_label() (*influxdb\_client.LabelsApi method*), [12](#page-15-1) close() (*influxdb\_client.InfluxDBClient method*), [8](#page-11-1) create\_bucket() (*influxdb\_client.BucketsApi method*), [10](#page-13-2) create\_label() (*influxdb\_client.LabelsApi method*), [12](#page-15-1) created\_at (*influxdb\_client.domain.Bucket attribute*), [10](#page-13-2) created\_at (*influxdb\_client.domain.Organization attribute*), [13](#page-16-1) created\_at (*influxdb\_client.domain.Task attribute*), [16](#page-19-0) cron (*influxdb\_client.domain.Task attribute*), [16](#page-19-0) D delete\_bucket() (*influxdb\_client.BucketsApi*

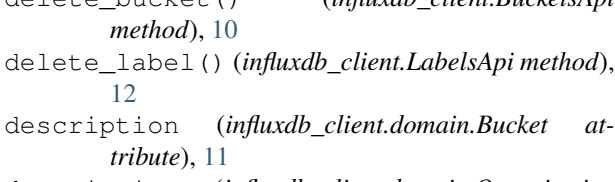

description (*influxdb\_client.domain.Organization attribute*), [13](#page-16-1)

description (*influxdb\_client.domain.Task attribute*), [16](#page-19-0)

## E

```
every (influxdb_client.domain.Task attribute), 16
```
## F

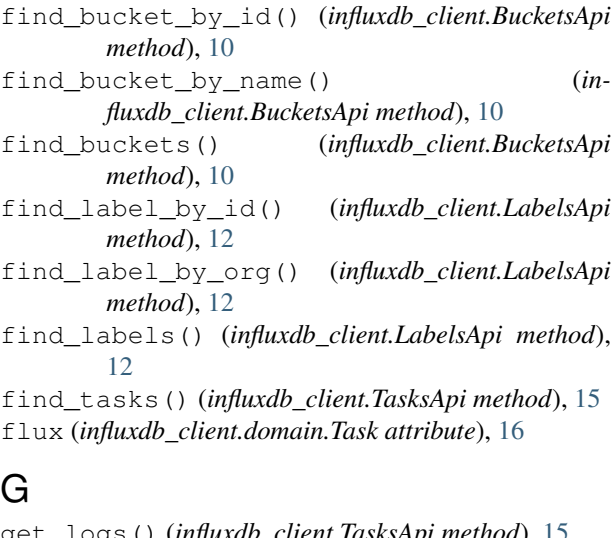

get\_logs() (*influxdb\_client.TasksApi method*), [15](#page-18-1) get\_run() (*influxdb\_client.TasksApi method*), [15](#page-18-1) get\_runs() (*influxdb\_client.TasksApi method*), [15](#page-18-1)

## H

health() (*influxdb\_client.InfluxDBClient method*), [8](#page-11-1)

### I

id (*influxdb\_client.domain.Bucket attribute*), [11](#page-14-0) id (*influxdb\_client.domain.Organization attribute*), [13](#page-16-1) id (*influxdb\_client.domain.Task attribute*), [16](#page-19-0) id (*influxdb\_client.domain.User attribute*), [14](#page-17-1) InfluxDBClient (*class in influxdb\_client*), [7](#page-10-3)

## L

labels (*influxdb\_client.domain.Bucket attribute*), [11](#page-14-0)

labels (*influxdb\_client.domain.Task attribute*), [17](#page-20-0) labels\_api() (*influxdb\_client.InfluxDBClient method*), [8](#page-11-1) LabelsApi (*class in influxdb\_client*), [12](#page-15-1) latest\_completed (*influxdb\_client.domain.Task attribute*), [17](#page-20-0) links (*influxdb\_client.domain.Bucket attribute*), [11](#page-14-0) links (*influxdb\_client.domain.Organization attribute*), [13](#page-16-1) links (*influxdb\_client.domain.Task attribute*), [17](#page-20-0) links (*influxdb\_client.domain.User attribute*), [14](#page-17-1)

## N

name (*influxdb\_client.domain.Bucket attribute*), [11](#page-14-0) name (*influxdb\_client.domain.Organization attribute*), [13](#page-16-1) name (*influxdb\_client.domain.Task attribute*), [17](#page-20-0) name (*influxdb\_client.domain.User attribute*), [14](#page-17-1)

# O

oauth\_id (*influxdb\_client.domain.User attribute*), [14](#page-17-1) offset (*influxdb\_client.domain.Task attribute*), [17](#page-20-0) org (*influxdb\_client.domain.Task attribute*), [17](#page-20-0) org\_id (*influxdb\_client.domain.Bucket attribute*), [11](#page-14-0) org\_id (*influxdb\_client.domain.Task attribute*), [17](#page-20-0) Organization (*class in influxdb\_client.domain*), [13](#page-16-1) organizations\_api() (*influxdb\_client.InfluxDBClient method*), [8](#page-11-1) OrganizationsApi (*class in influxdb\_client*), [13](#page-16-1)

# Q

query() (*influxdb\_client.QueryApi method*), [8](#page-11-1) query\_api() (*influxdb\_client.InfluxDBClient method*), [8](#page-11-1) query\_csv() (*influxdb\_client.QueryApi method*), [9](#page-12-1) query\_raw() (*influxdb\_client.QueryApi method*), [9](#page-12-1) QueryApi (*class in influxdb\_client*), [8](#page-11-1)

# R

ready() (*influxdb\_client.InfluxDBClient method*), [8](#page-11-1) retention\_rules (*influxdb\_client.domain.Bucket attribute*), [11](#page-14-0) retry\_run() (*influxdb\_client.TasksApi method*), [15](#page-18-1) rp (*influxdb\_client.domain.Bucket attribute*), [11](#page-14-0) run\_manually() (*influxdb\_client.TasksApi method*), [15](#page-18-1)

# S

status (*influxdb\_client.domain.Organization attribute*), [13](#page-16-1) status (*influxdb\_client.domain.Task attribute*), [17](#page-20-0) status (*influxdb\_client.domain.User attribute*), [14](#page-17-1)

## T

Task (*class in influxdb\_client.domain*), [15](#page-18-1) tasks\_api() (*influxdb\_client.InfluxDBClient method*), [8](#page-11-1) TasksApi (*class in influxdb\_client*), [15](#page-18-1) to\_dict() (*influxdb\_client.domain.Bucket method*), [11](#page-14-0) to\_dict() (*influxdb\_client.domain.Organization method*), [13](#page-16-1) to\_dict() (*influxdb\_client.domain.Task method*), [17](#page-20-0) to\_dict() (*influxdb\_client.domain.User method*), [14](#page-17-1) to\_str() (*influxdb\_client.domain.Bucket method*), [11](#page-14-0) to\_str() (*influxdb\_client.domain.Organization method*), [13](#page-16-1) to\_str() (*influxdb\_client.domain.Task method*), [18](#page-21-0) to\_str() (*influxdb\_client.domain.User method*), [14](#page-17-1) type (*influxdb\_client.domain.Task attribute*), [18](#page-21-0)

## $\cup$

update\_label() (*influxdb\_client.LabelsApi method*), [12](#page-15-1) updated\_at (*influxdb\_client.domain.Bucket attribute*), [11](#page-14-0) updated\_at (*influxdb\_client.domain.Organization attribute*), [14](#page-17-1) updated\_at (*influxdb\_client.domain.Task attribute*), [18](#page-21-0) User (*class in influxdb\_client.domain*), [14](#page-17-1) users\_api() (*influxdb\_client.InfluxDBClient method*), [8](#page-11-1) UsersApi (*class in influxdb\_client*), [14](#page-17-1)

## W

write() (*influxdb\_client.WriteApi method*), [9](#page-12-1) write\_api() (*influxdb\_client.InfluxDBClient method*), [8](#page-11-1) WriteApi (*class in influxdb\_client*), [9](#page-12-1)